## **Муниципальный этап всероссийской олимпиады школьников по технологии 2021–2022 учебном году Теоретический тур 10–11 класс**

**1. Каким сервером при сеансовом подключении ПК к сети назначается динамический IP-адрес?**

- A. Proxy;
- B. DHCP;
- C. FTP;
- D. DNS.

**Ответ:** 

**2. Какое сетевое устройство, на основании информации о топологии сети и определённых правил принимает решения о пересылке пакетов сетевого уровня (уровень 3 модели OSI) между различными сегментами сети?**

- A. Концентратор;
- B. Повторитель;
- C. Переключатель;
- D. Маршрутизатор.

## **Ответ:**

- **3. Укажите в какой частоте лежат ультразвуковые волны.**
- A. Больше 20000 Гц;
- B. Больше 16 Гц;
- C. Меньше 20000 Гц.

**Ответ:** 

## **4. Какой код соответствует синему оттенку при 24-битном шестнадцатеричном представлении цвета (RGB-цветовая модель)?**

- $A$  # F8FF10
- B. # FFCCFF
- $C.$  # 0033CC
- D. # CCCCCC
- $E$  # AFAFAF

# **Ответ:**

**5. Какой объем памяти необходим для хранения информации о цвете полутонового (градация серого) изображения размером 800х600 пикселей?**

- A. 117,18 Кбайт;
- B. 480 Кбайт;

# C. 468,75 Кбайт;

D. 3840 Кбайт;

# **Ответ:**

# **6. Кто изобрел ламповый триггер?**

- A. И.С. Брук;
- B. Б. И. Рамеев;
- C. Билл Гейтс;

D. М. А. Бонч-Бруевич.

**Ответ:** 

# **7. Укажите породу древесины с наибольшей плотностью.**

A. Сосна;

B. Береза;

- C. Ель;
- D. Дуб.

**Ответ:** 

**8. Из представленных определений выберите наиболее подходящее определение понятия «Реле». Реле – это элемент автоматики…**

A. преобразующий измеряемую физическую величину в сигнал для передачи, обработки или регистрации;

B. осуществляющий количественное преобразование поступающей на его вход физической величины;

C. обеспечивающий постоянство выходной величины при колебаниях входной величины в определенных пределах;

D. в котором при достижении входной величины определенного значения выходная величина изменяется скачком.

## **Ответ:**

# **9. Какой датчик представляет собой конденсатор, в котором емкостное сопротивление изменяется при изменении измеряемой (регулируемой) неэлектрической величины**

- A. Индуктивный;
- B. Емкостной датчик;
- C. Микроволновой.

# **Ответ:**

## **10. Какой тип электродвигателей лежит в основе сервопривода робототехнического конструктора Lego Mindstorms EV3?**

- A. Коллекторные переменного тока;
- B. Коллекторные постоянного тока;
- C. Бесколлекторные переменного тока;

D. Бесколлекторные постоянного тока; **Ответ:** 

**11. Определите по рисунку значение отсчета (минимальное измеряемое значение) по нониусу в миллиметрах. Число запишите в десятичной дроби.**

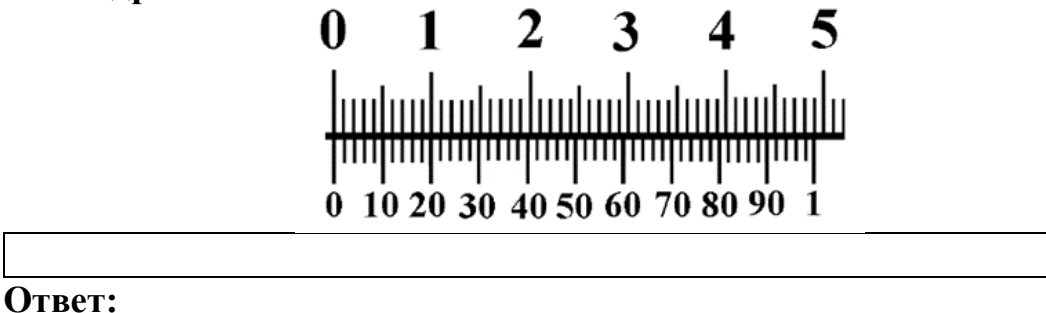

# **12. Что называется передней поверхностью резца (режущего инструмента)?**

A. Поверхность резца, по которой сходит срезаемая стружка;

B. Поверхность резца, обращенная к обработанной поверхности заготовки;

C. Поверхность резца, служащая опорой при креплении в резцедержателе (резцовой головке);

D. Режущая кромка резца.

**Ответ:** 

## **13. Как обозначается главный угол в плане в геометрии режущего инструмента?**

A. α; B. α1; C. β; D.  $γ;$ E. δ; F. ε; G. λ; H. φ;  $I. \qquad \varphi 1.$ **Ответ:** 

**14. Как называется расстояние между обрабатываемой и обработанной поверхностями в направлении плоскости резания (главной режущей кромки)?**

A. Глубина резания;

B. Минутная подача;

C. Подача на один оборот;

D. Скорость резания;

E.Ширина срезаемого слоя. **Ответ:** 

# **15. Инструментальный материал какой марки относится к группе твердосплавных вольфрамокобальтовых сплавов?**

- A. ВК8;
- B. Р6М5;
- C. Т15К6;
- D. У10А;
- E. ХВГ.

**Ответ:** 

## **16. Как называется часть технологической операции, которая характеризуется неизменностью обрабатываемой поверхности, режущего инструмента и режима обработки?**

- A. Переход;
- B. Позиция;
- C. Проход;
- D. Установ.

**Ответ:** 

#### **17. Расставьте материал по возрастанию его электропроводности от меньшей к большей.**

- A. Сталь;
- B. Серебро;
- C. Медь;
- D. Алюминий.

# **Ответ:**

## **18. Расставьте материал по возрастанию его режущей способности от меньшей к большей.**

- A. Металлокерамический твердый сплав;
- B. Углеродистая инструментальная сталь;
- C. Быстрорежущая сталь;
- D. Минералокерамический твёрдый сплав.

# **Ответ:**

# **19. Что такое глубина изображения в компьютерной графике?**

A. Объем памяти, отведенный для хранения информации о цвете каждого пиксела;

- B. Количество цветов, использованных в изображении;
- C. Количество пикселов, приходящихся на единицу длины.
- **Ответ:**

#### **20. Какие из указанных элементов являются элементами оформления в CAD/CAM системе Компас 3D?**

- A. Точка;
- B. Ребро;
- C. Размер;
- D. Плоскость;
- E. Вершина;
- F. Ось.

**Ответ:** 

#### **21. Из каких примитивов состоят геометрические элементы в CAD/CAM системе Компас 3D?**

- A. Точка;
- B. Ребро;
- C. Размер;
- D. Плоскость;
- E. Вершина;
- F. Ось.

**Ответ:** 

# **22. Как называется вид графики в которой изображения представляются в виде совокупности графических примитивов (объектов)?**

- A. Фрактальной;
- B. Растровой;
- C. Векторной;
- D. Прямолинейной.

## **Ответ:**

#### **23. Какой угол треугольного профиля при вершине дюймовой резьбы?**

A.  $22,5^0$ ; B.  $30^0$ ; C.  $55^0$ ; D.  $60^0$ . **Ответ:** 

**24. Как подбирается длина стержня**  $(l_1)$  стальной заклепки с **полукруглой замыкающей головкой относительно сумм толщин соединяемых стальных материалов (***S***) и диаметра стержня заклепки (***d***) при изготовлении заклепочного соединения в нахлестку?**

- A.  $l_0 \approx S + (0, 8...1, 2d)$ ;
- B. *l*<sub>*o*</sub> ≈ *S* + (1,2…1,5*d*);
- C.  $l_0 \approx S + (1, 5...2d)$ .

# **Ответ:**

**25. Ведущий шкив вращается с угловой скоростью 20 с-1 и передает мощность 11 кВт. Чему будет равен вращающий момент ведущего шкива?**

- A. 0,55 H·м;
- B.  $220 \text{ H·m}$ ;<br>C. 550 H·m;
- C. 550 H·м;<br>D. 220 ·  $10^3$ ]
- $220 \cdot 10^{3}$  H·m.

**Ответ:**